## Package 'STAARpipelineSummary'

November 5, 2021

Type Package

Title Summarization and Visualization of Analysis Results Generated by STAARpipeline

Version 0.9.6

Date 2021-11-05

Author Xihao Li [aut, cre], Zilin Li [aut, cre]

Maintainer Xihao Li <xihaoli@g.harvard.edu>, Zilin Li <li@hsph.harvard.edu>

Description An R package for summarizing analysis results generated by STAARpipeline.

License GPL-3

Copyright See COPYRIGHTS for details.

Imports Rcpp, STAAR, STAARpipeline, SCANG, dplyr, SeqArray, SeqVarTools, GenomicFeatures, TxDb.Hsapiens.UCSC.hg38.knownGene, Matrix, methods, lattice

Encoding UTF-8

LazyData true

**Depends**  $R (= 3.2.0)$ 

RoxygenNote 7.1.2

Suggests knitr, rmarkdown

VignetteBuilder knitr

## R topics documented:

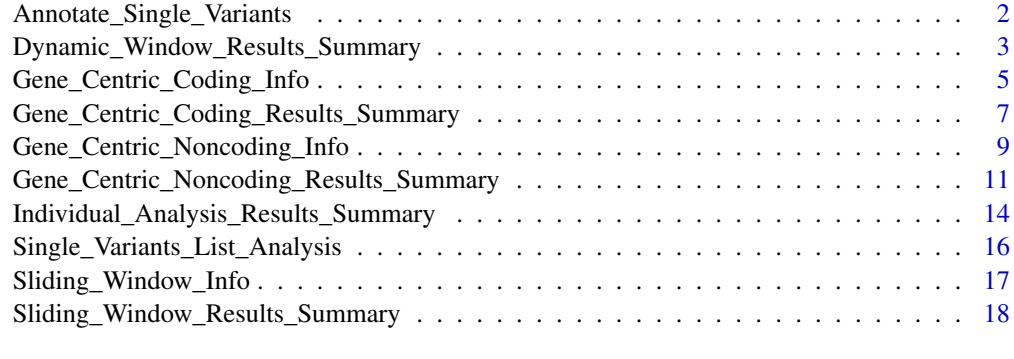

**Index** [21](#page-20-0)

<span id="page-1-0"></span>Annotate\_Single\_Variants

*Functionally annotate a list of variants.*

## Description

The Annotate\_Single\_Variants function takes in a list of variants to functionally annotate the input variants

## Usage

```
Annotate_Single_Variants(
 agds_dir,
 single_variants_list,
 QC_label = "annotation/filter",
 Annotation_dir = "annotation/info/FunctionalAnnotation",
 Annotation_name_catalog,
 Annotation_name = NULL
)
```
## Arguments

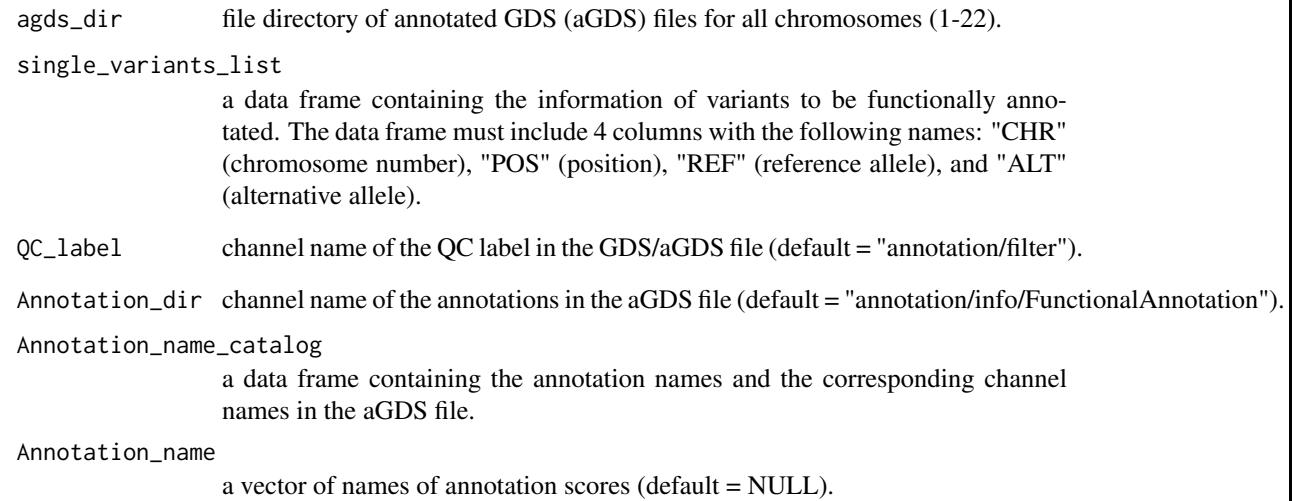

## Value

a data frame containing the basic information (chromosome, position, reference allele and alternative allele) and annotation scores for the input variants.

<span id="page-2-0"></span>Dynamic\_Window\_Results\_Summary

*Summarize the results of dynamic window analysis generated by* STAARpipeline *package and perform conditional analysis for (unconditionally) significant genetic regions by adjusting for a given list of known variants.*

#### Description

The Dynamic\_Window\_Results\_Summary function takes in the results of dynamic window analysis generated by STAARpipeline package, the object from fitting the null model, and the set of known variants to be adjusted for in conditional analysis to summarize the dynamic window analysis results and analyze the conditional association between a quantitative/dichotomous phenotype and the rare variants in the unconditional significant genetic regions.

## Usage

```
Dynamic_Window_Results_Summary(
  agds_dir,
  jobs_num,
  input_path,
  output_path,
  dynamic_window_results_name,
  obj_nullmodel,
  known_loci = NULL,
  method_cond = c("optimal", "naive"),
  QC_label = "annotation/filter",
  geno_missing_imputation = c("mean", "minor"),
  variant_type = c("SNV", "Indel", "variant"),
  Annotation_dir = "annotation/info/FunctionalAnnotation",
  Annotation_name_catalog,
  Use_annotation_weights = FALSE,
  Annotation_name = NULL,
  alpha = 0.05)
```
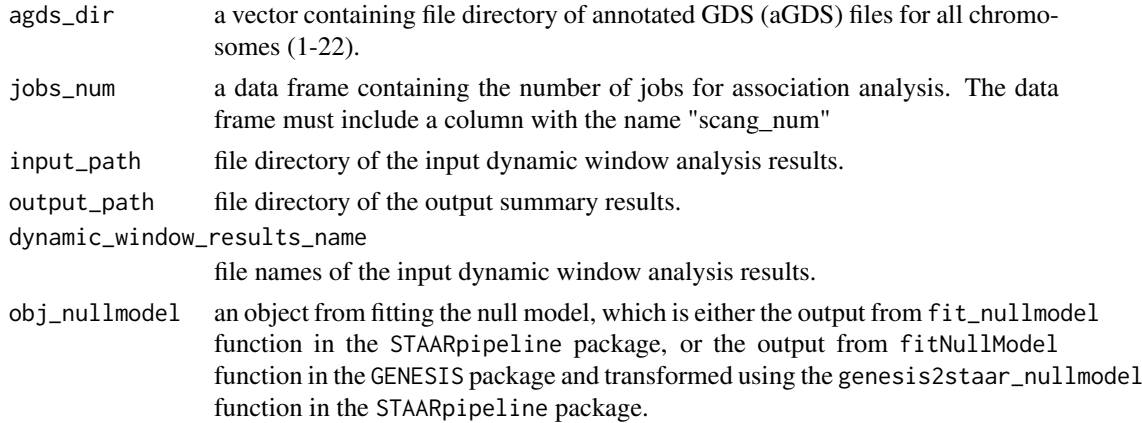

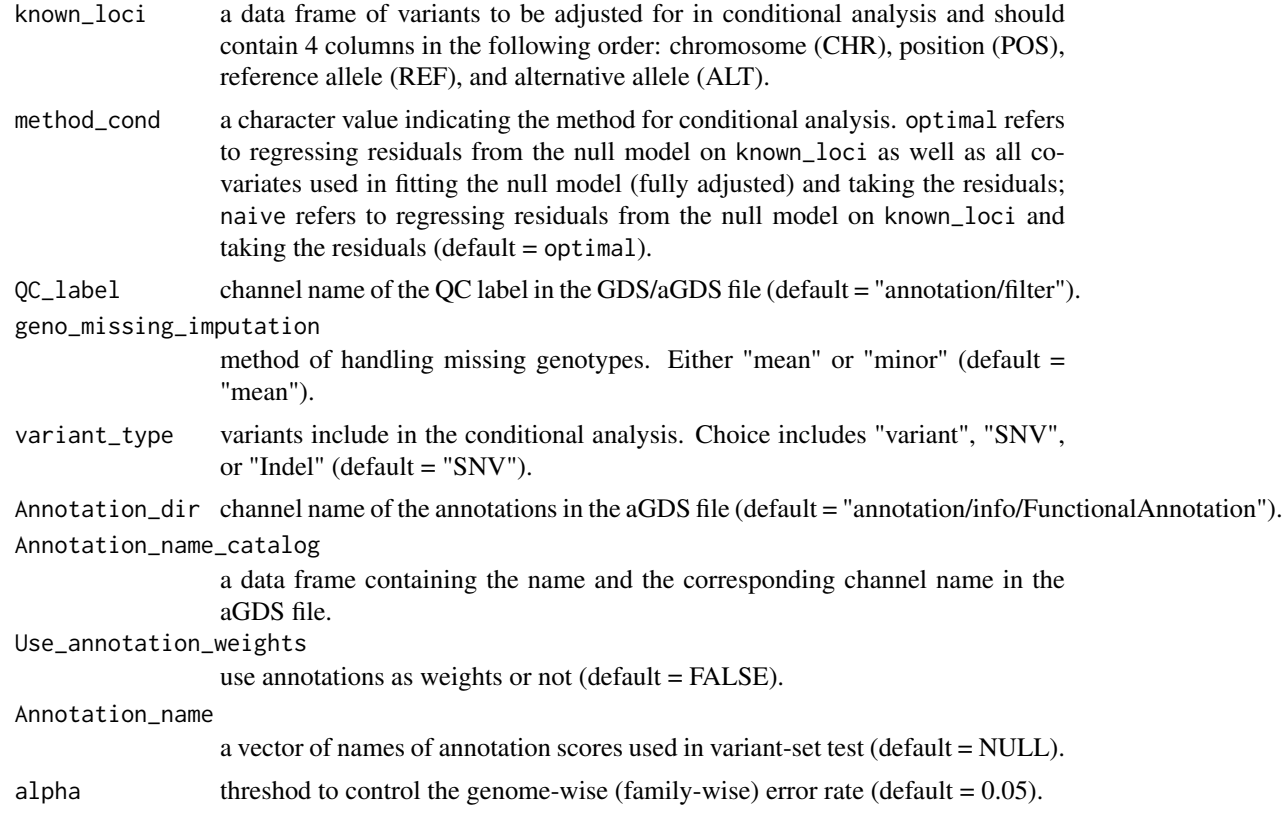

The function returns the following analysis results:

SCANG\_S\_res\_uncond\_cond.Rdata and SCANG\_S\_res\_uncond\_cond.csv: A matrix that summarized the unconditional and conditional results of the significant regions (GWER<alpha) detected by the SCANG-STAAR-S procedure (conditional results available if known\_loci is not a NULL), including chromosome ("chr"), start position ("start\_pos"), end position ("end\_pos"), number of variants ("SNV\_nos"), family-wise/genome-wide error rate (GWER), unconditional STAAR-S pvalue ("STAAR\_S"), conditional STAAR-S p-value ("STAAR\_S\_cond"), conditional ACAT-V pvalue ("ACAT\_V\_cond"), conditional Burden p-value ("Burden\_cond"), conditional SKAT p-value ("SKAT\_cond"), and conditional STAAR-O p-value ("STAAR\_O\_cond").

SCANG\_B\_res\_uncond\_cond.Rdata and SCANG\_B\_res\_uncond\_cond.csv: A matrix that summarized the unconditional and conditional results of the significant regions detected by the SCANG-STAAR-B procedure (conditional results available if known\_loci is not a NULL). Details see SCANG-STAAR-S.

SCANG\_O\_res\_uncond\_cond.Rdata and SCANG\_O\_res\_uncond\_cond.csv: A matrix that summarized the unconditional and conditional results of the significant regions detected by the SCANG-STAAR-O procedure (conditional results available if known\_loci is not a NULL). Details see SCANG-STAAR-S.

results\_dynamic\_window.Rdata: A Rdata file that summarized the significant regions detected by SCANG-STAAR procedure.

SCANG\_S\_top1.Rdata and SCANG\_S\_top1.csv: A matrix that summarized the top 1 unconditional region detected by SCANG-STAAR-S, including the STAAR-S p-value ("STAAR\_S"), chromosome ("chr"), start position ("start\_pos"), end position ("end\_pos"), family-wise/genome-wide error rate (GWER) and the number of variants ("SNV\_nos").

<span id="page-4-0"></span>SCANG\_B\_top1.Rdata and SCANG\_B\_top1.csv: A matrix that summarized the top 1 unconditional region detected by SCANG-STAAR-B. Details see SCANG-STAAR-B.

SCANG\_O\_top1.Rdata and SCANG\_O\_top1.csv: A matrix that summarized the top 1 unconditional region detected by SCANG-STAAR-O. Details see SCANG-STAAR-O.

SCANG\_S\_res.Rdata and SCANG\_S\_res.csv: A matrix that summarized the significant regions (GWER<alpha) detected by SCANG-STAAR-S, including the negative log transformation of STAAR-S p-value ("-logp"), chromosome ("chr"), start position ("start\_pos"), end position ("end\_pos"), family-wise/genome-wide error rate (GWER) and the number of variants ("SNV\_num").

SCANG\_B\_res.Rdata and SCANG\_B\_res.csv: A matrix that summarized the significant regions detected by SCANG-STAAR-B. Details see SCANG-STAAR-S.

SCANG\_O\_res.Rdata and SCANG\_O\_res.csv: A matrix that summarized the significant regions detected by SCANG-STAAR-O. Details see SCANG-STAAR-S.

SCANG\_S\_res\_cond.Rdata and SCANG\_S\_res\_cond.csv: A matrix that summarized the conditional p-values of the significant regions (GWER<alpha) detected by SCANG-STAAR-S, including chromosome ("chr"), start position ("Start Loc"), end position ("End Loc"), the number of variants ("#SNV"), annotation-weighted ACAT-V, Burden and SKAT conditional p-values, and STAAR conditional p-values of the regions with GWER smaller than the threshold alpha (available if known\_loci is not a NULL).

SCANG\_B\_res\_cond.Rdata and SCANG\_B\_res\_cond.csv: A matrix that summarized the conditional p-values of the significant regions (GWER<alpha) detected by SCANG-STAAR-B (available if known\_loci is not a NULL), Details see SCANG-STAAR-S.

SCANG\_O\_res\_cond.Rdata and SCANG\_O\_res\_cond.csv: A matrix that summarized the conditional p-values of the significant regions (GWER<alpha) detected by SCANG-STAAR-O (available if known loci is not a NULL), Details see SCANG-STAAR-S.

Gene\_Centric\_Coding\_Info

*Functionally annotate rare variants in a coding mask*

#### Description

The Gene\_Centric\_Coding\_Info function takes in a coding mask of a gene to functionally annotate the rare variants in the mask.

```
Gene_Centric_Coding_Info(
 category = c("plof", "plof_ds", "missense", "disruptive_missense", "synonymous"),
 chr,
  genofile,
  obj_nullmodel,
  gene_name,
  known_loci,
  rare_maf_cutoff = 0.01,
 method_cond = c("optimal", "naive"),
  QC_label = "annotation/filter",
  variant_type = c("SNV", "Indel", "variant"),
  geno_missing_imputation = c("mean", "minor"),
  Annotation_dir = "annotation/info/FunctionalAnnotation",
```

```
Annotation_name_catalog,
  Annotation_name = NULL
)
```
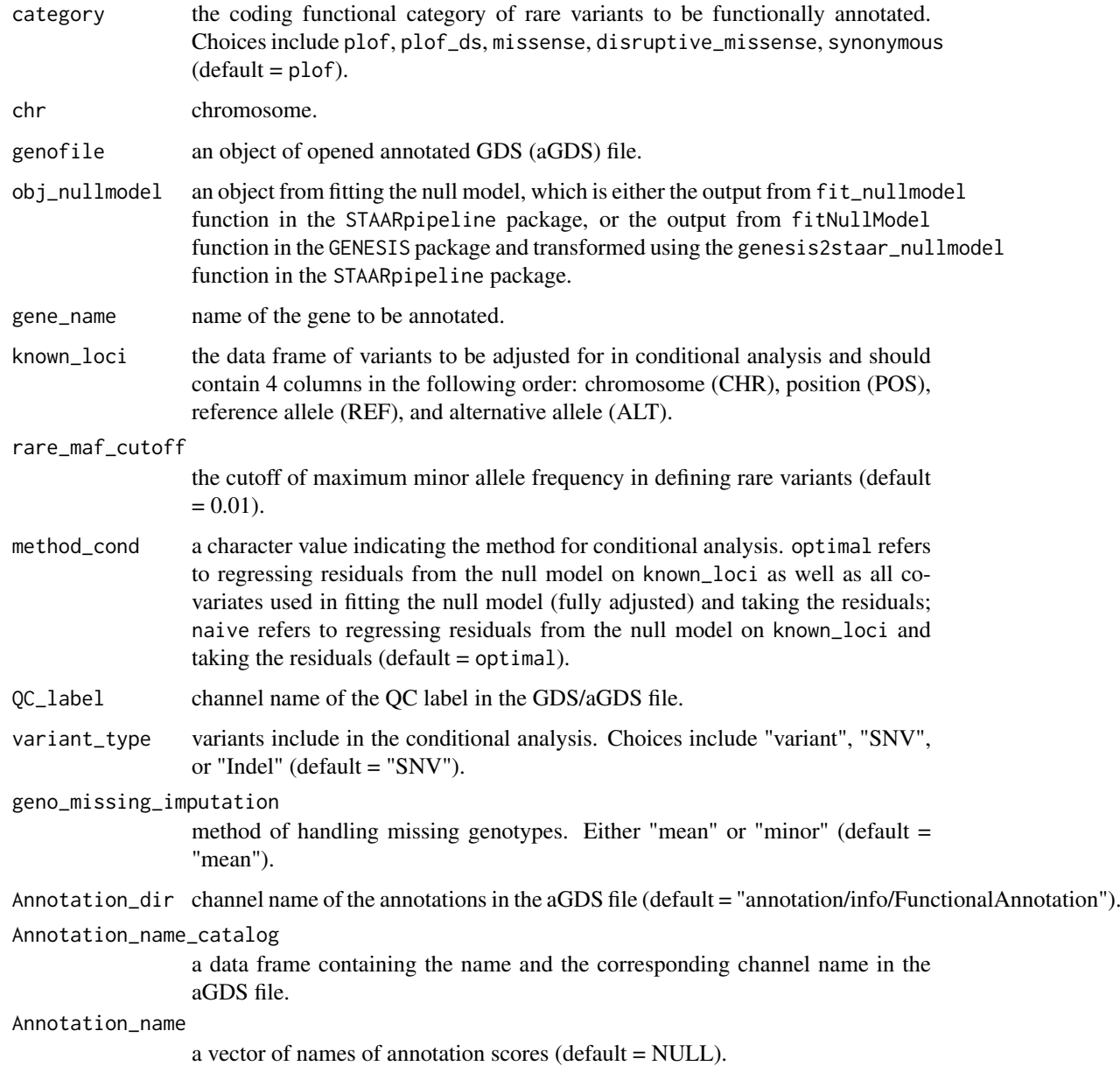

## Value

a data frame containing the basic information (chromosome, position, reference allele and alternative allele), unconditional and conditional the score test p-values, and annotation scores for the rare variants of the input coding mask.

<span id="page-6-0"></span>Gene\_Centric\_Coding\_Results\_Summary

*Summarize gene-centric coding analysis results generated by* STAARpipeline *package and perform conditional analysis for (unconditionally) significant coding masks by adjusting for a given list of known variants.*

#### Description

The Gene\_Centric\_Coding\_Results\_Summary function takes in the objects of gene-centric coding analysis results generated by STAARpipeline package, the object from fitting the null model, and the set of known variants to be adjusted for in conditional analysis to summarize the gene-centric coding analysis results and analyze the conditional association between a quantitative/dichotomous phenotype and the rare variants in the unconditional significant coding masks.

#### Usage

```
Gene_Centric_Coding_Results_Summary(
  agds_dir,
  gene_centric_coding_jobs_num,
  input_path,
  output_path,
  gene_centric_results_name,
  obj_nullmodel,
  known_loci = NULL,
  method_cond = c("optimal", "naive"),
  QC_label = "annotation/filter",
  geno_missing_imputation = c("mean", "minor"),
  variant_type = c("SNV", "Indel", "variant"),
  Annotation_dir = "annotation/info/FunctionalAnnotation",
  Annotation_name_catalog,
  Use annotation weights = FALSE.
  Annotation_name = NULL,
  alpha = 2.5e-06,
  manhattan_plot = FALSE,
  00 plot = FALSE)
```
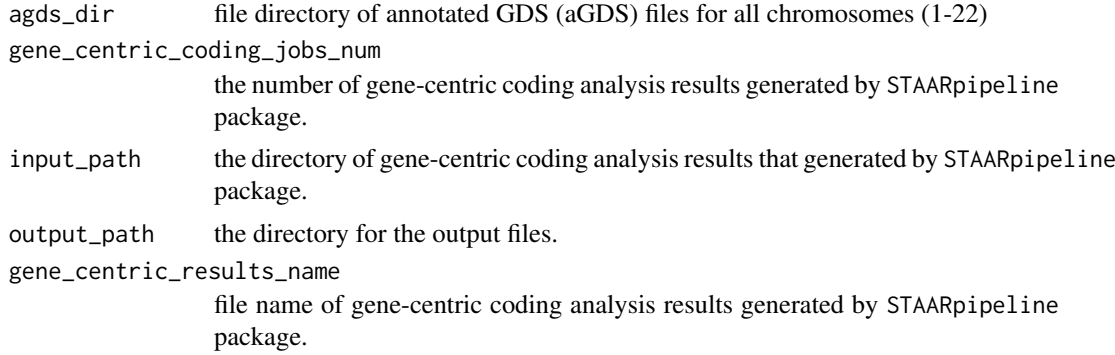

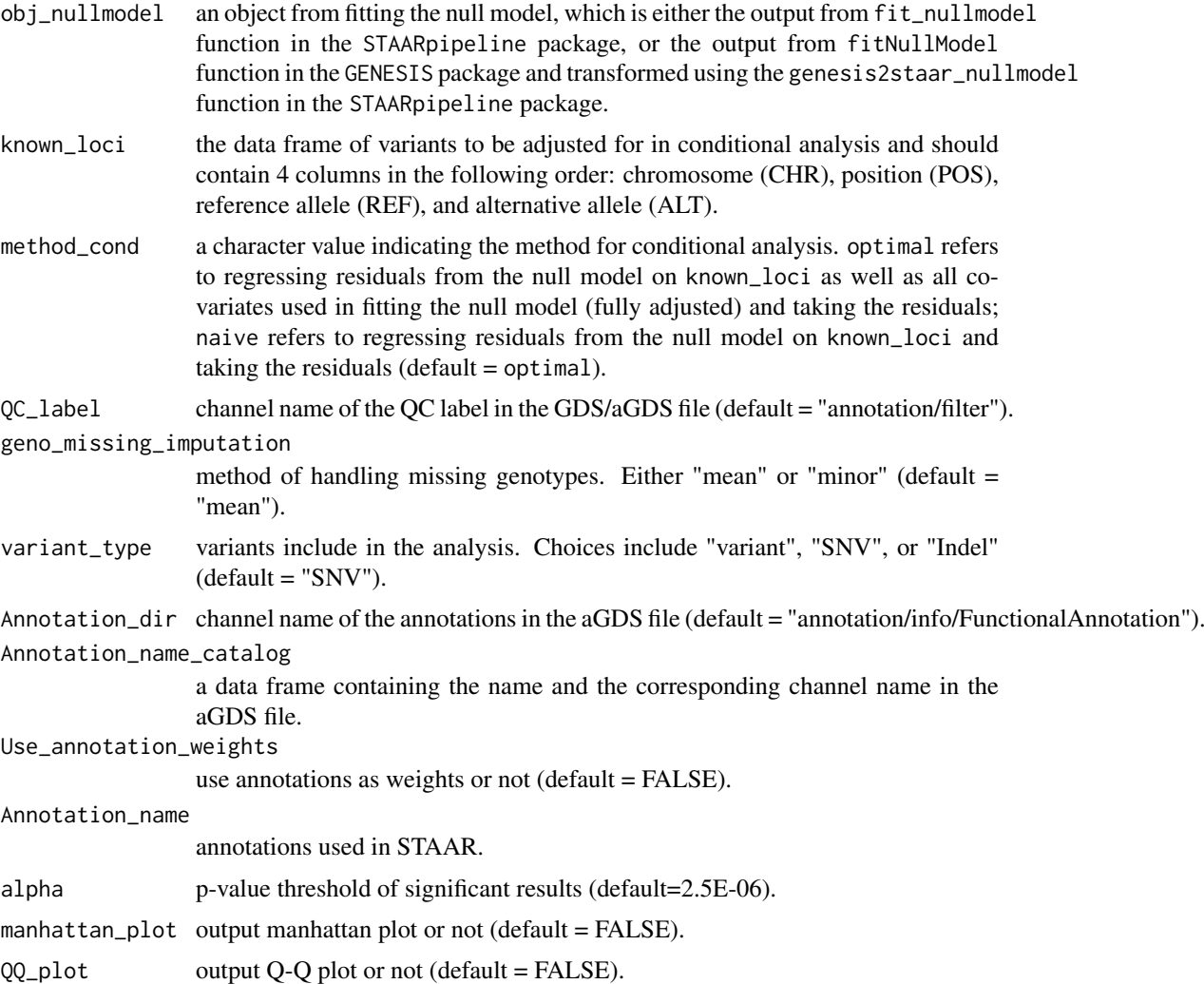

The function returns the following analysis results:

coding\_sig.csv: a matrix that summarizes the unconditional significant coding masks detected by STAAR-O (STAAR-O pvalue smaller than the threshold alpha), including gene name ("Gene name"), chromosome ("chr"), coding functional category ("Category"), number of variants ("#SNV"), and unconditional p-values of set-based tests SKAT ("SKAT(1,25)"), Burden ("Burden(1,1)"), ACAT-V ("ACAT-V(1,25)") and STAAR-O ("STAAR-O").

coding\_sig\_cond.csv: a matrix that summarized the conditional analysis results of unconditional significant coding masks detected by STAAR-O (available if known\_loci is not a NULL), including gene name ("Gene name"), chromosome ("chr"), coding functional category ("Category"), number of variants ("#SNV"), and conditional p-values of set-based tests SKAT ("SKAT(1,25)"), Burden ("Burden(1,1)"), ACAT-V ("ACAT-V(1,25)") and STAAR-O ("STAAR-O").

results\_plof\_genome.Rdata: a matrix contains the STAAR p-values (including STAAR-O) of the coding mask defined by the putative loss of function variants (plof) for all protein-coding genes across the genome.

plof\_sig.csv: a matrix contains the unconditional STAAR p-values (including STAAR-O) of the unconditional significant plof masks.

<span id="page-8-0"></span>plof\_sig\_cond.csv: a matrix contains the conditional STAAR p-values (including STAAR-O) of the unconditional significant plof masks (available if known\_loci is not a NULL).

results\_plof\_ds\_genome.Rdata: a matrix contains the STAAR p-values (including STAAR-O) of the coding mask defined by the putative loss of function variants and disruptive missense variants (plof\_ds) for all protein-coding genes across the genome.

plof\_ds\_sig.csv: a matrix contains the unconditional STAAR p-values (including STAAR-O) of the unconditional significant plof\_ds masks.

plof\_ds\_sig\_cond.csv: a matrix contains the conditional STAAR p-values (including STAAR-O) of the unconditional significant plof\_ds masks (available if known\_loci is not a NULL).

results\_disruptive\_missense\_genome.Rdata: a matrix contains the STAAR p-values (including STAAR-O) of the coding mask defined by the disruptive missense variants (disruptive\_missense) for all protein-coding genes across the genome.

disruptive\_missense\_sig.csv: a matrix contains the unconditional STAAR p-values (including STAAR-O) of the unconditional significant disruptive\_missense masks.

disruptive\_missense\_sig\_cond.csv: a matrix contains the conditional STAAR p-values (including STAAR-O) of the unconditional significant disruptive\_missense masks (available if known\_loci is not a NULL).

results\_missense\_genome.Rdata: a matrix contains the STAAR p-values (including STAAR-O) of the coding mask defined by the missense variants (missense) for all protein-coding genes across the genome.

missense\_sig.csv: a matrix contains the unconditional STAAR p-values (including STAAR-O) of the unconditional significant missense masks.

missense\_sig\_cond.csv: a matrix contains the conditional STAAR p-values (including STAAR-O) of the unconditional significant missense masks (available if known\_loci is not a NULL).

results\_synonymous\_genome.Rdata: a matrix contains the STAAR p-values (including STAAR-O) of the coding mask defined by the synonymous variants (synonymous) for all protein-coding genes across the genome.

synonymous\_sig.csv: a matrix contains the unconditional STAAR p-values (including STAAR-O) of the unconditional significant synonymous masks.

synonymous\_sig\_cond.csv: a matrix contains the conditional STAAR p-values (including STAAR-O) of the unconditional significant synonymous masks (available if known\_loci is not a NULL).

Gene\_Centric\_Noncoding\_Info

*Functionally annotate rare variants in a noncoding mask.*

#### Description

The Gene\_Centric\_Noncoding\_Info function takes in a noncoding mask of a gene to functionally annotate the rare variants in the mask.

```
Gene_Centric_Noncoding_Info(
 category = c("downstream", "upstream", "UTR", "promoter_CAGE", "promoter_DHS",
    "enhancer_CAGE", "enhancer_DHS", "ncRNA"),
  chr,
```

```
genofile,
  obj_nullmodel,
  gene_name,
  known_loci,
  rare_maf_cutoff = 0.01,
  method_cond = c("optimal", "naive"),
  QC_label = "annotation/filter",
  variant_type = c("SNV", "Indel", "variant"),
  geno_missing_imputation = c("mean", "minor"),
  Annotation_dir = "annotation/info/FunctionalAnnotation",
  Annotation_name_catalog,
  Annotation_name = NULL
)
```
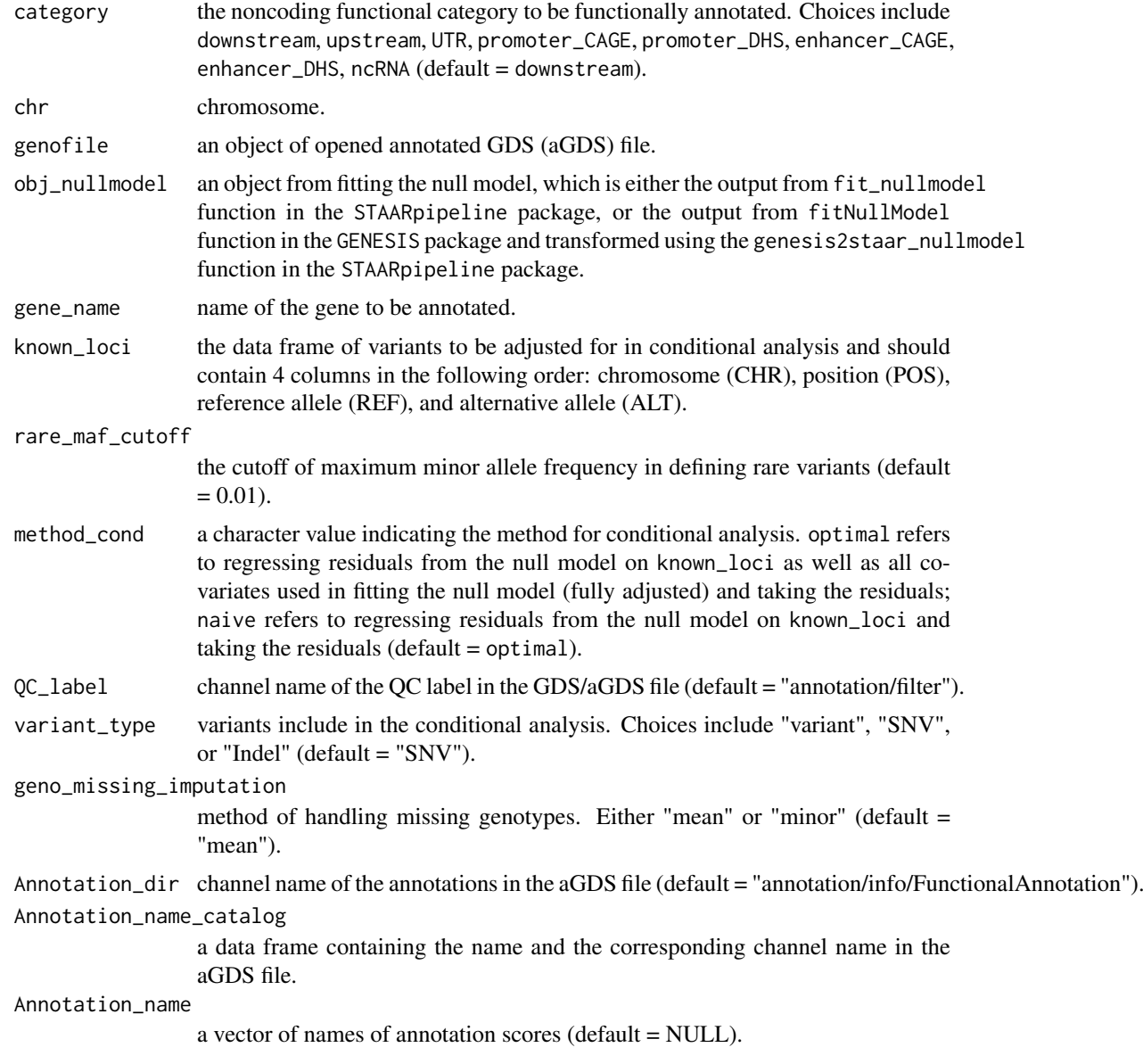

<span id="page-10-0"></span>a data frame containing the basic information (chromosome, position, reference allele and alternative allele), unconditional and conditional the score test p-values, and annotation scores for the rare variants of the input noncoding mask.

Gene\_Centric\_Noncoding\_Results\_Summary *Summarize gene-centric noncoding analysis results generated by* STAARpipeline *package.*

#### Description

The Gene Centric Noncoding Results Summary function takes in the objects of gene-centric noncoding analysis results generated by STAARpipeline package, the object from fitting the null model, and the set of known variants to be adjusted for in conditional analysis to summarize the gene-centric noncoding analysis results and analyze the conditional association between a quantitative/dichotomous phenotype and the rare variants in the unconditional significant noncoding masks.

#### Usage

```
Gene_Centric_Noncoding_Results_Summary(
  agds_dir,
  gene_centric_noncoding_jobs_num,
  input_path,
  output_path,
  gene_centric_results_name,
  ncRNA_jobs_num,
  ncRNA_input_path,
 ncRNA_output_path,
 ncRNA_results_name,
  obj_nullmodel,
  known_loci = NULL,
 method_cond = c("optimal", "naive"),
 QC_label = "annotation/filter",
  geno_missing_imputation = c("mean", "minor"),
  variant_type = c("SNV", "Indel", "variant"),
  Annotation_dir = "annotation/info/FunctionalAnnotation",
  Annotation_name_catalog,
  Use_annotation_weights = FALSE,
  Annotation_name = NULL,
  alpha = 2.5e-06,
 manhattan_plot = FALSE,
  QQ_plot = FALSE
\lambda
```
#### Arguments

agds\_dir a data farme containing directory of GDS/aGDS files. gene\_centric\_noncoding\_jobs\_num

the number of results for gene-centric noncoding analysis of protein-coding genes generated by STAARpipeline package.

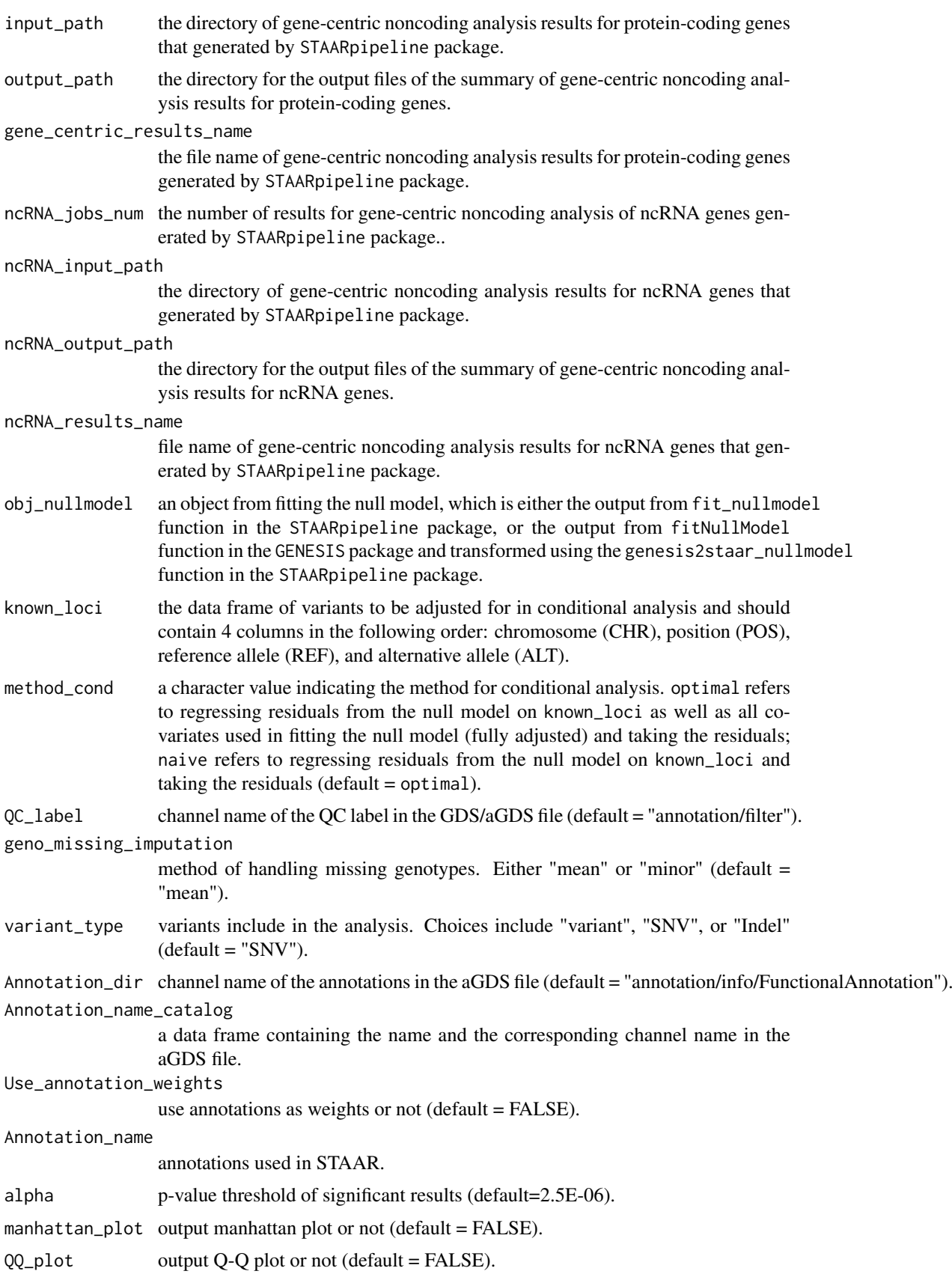

The function returns the following analysis results:

noncoding\_sig.csv: a matrix that summarized the unconditional significant region detected by STAAR-O (STAAR-O pvalue smaller than the threshold alpha), including gene name ("Gene name"), chromosome ("chr"), coding functional category ("Category"), number of variants ("#SNV"), and the unconditional STAAR p-values (including STAAR-O).

noncoding\_sig\_cond.csv: a matrix that summarized the conditional analysis results of the unconditional significant region detected by STAAR-O (available if known\_loci is not a NULL), including gene name ("Gene name"), chromosome ("chr"), coding functional category ("Category"), number of variants ("#SNV"), and the conditional STAAR p-values (including STAAR-O).

results\_UTR\_genome: a matrix contains the STAAR p-values (including STAAR-O) of the noncoding masks defined by UTR variants (UTR) for all protein-coding genes across the genome.

UTR\_sig.csv: a matrix contains the unconditional STAAR p-values (including STAAR-O) of the unconditional significant UTR masks.

UTR\_sig\_cond.csv: a matrix contains the conditional STAAR p-values (including STAAR-O) of the unconditional significant UTR masks (available if known\_loci is not a NULL).

results\_upstream\_genome: a matrix contains the STAAR p-values (including STAAR-O) of the noncoding masks defined by upstream variants (upstream) for all protein-coding genes across the genome.

upstream\_sig.csv: a matrix contains the unconditional STAAR p-values (including STAAR-O) of the unconditional significant upstream masks.

upstream\_sig\_cond.csv: a matrix contains the conditional STAAR p-values (including STAAR-O) of the unconditional significant upstream masks (available if known\_loci is not a NULL).

results\_downstream\_genome: a matrix contains the STAAR p-values (including STAAR-O) of the noncoding masks defined by downstream variants (downstream) for all protein-coding genes across the genome.

downstream\_sig.csv: a matrix contains the unconditional STAAR p-values (including STAAR-O) of the unconditional significant downstream masks.

downstream\_sig\_cond.csv: a matrix contains the conditional STAAR p-values (including STAAR-O) of the unconditional significant downstream masks (available if known\_loci is not a NULL).

results\_promoter\_CAGE\_genome: a matrix contains the STAAR p-values (including STAAR-O) of the noncoding masks defined by variants overlaid with CAGE sites in the promoter (promoter CAGE) for all protein-coding genes across the genome.

promoter\_CAGE\_sig.csv: a matrix contains the unconditional STAAR p-values (including STAAR-O) of the unconditional significant promoter\_CAGE masks.

promoter\_CAGE\_sig\_cond.csv: a matrix contains the conditional STAAR p-values (including STAAR-O) of the unconditional significant promoter\_CAGE masks (available if known\_loci is not a NULL).

results\_promoter\_DHS\_genome: a matrix contains the STAAR p-values (including STAAR-O) of the noncoding masks defined by variants overlaid with DHS sites in the promoter (promoter\_DHS) for all protein-coding genes across the genome.

promoter\_DHS\_sig.csv: a matrix contains the unconditional STAAR p-values (including STAAR-O) of the unconditional significant promoter\_DHS masks.

promoter\_DHS\_sig\_cond.csv: a matrix contains the conditional STAAR p-values (including STAAR-O) of the unconditional significant promoter\_DHS masks (available if known\_loci is not a NULL).

results\_enhancer\_CAGE\_genome: a matrix contains the STAAR p-values (including STAAR-O) of the noncoding masks defined by variants overlaid with CAGE sites in the enhancer (enhancer\_CAGE) for all protein-coding genes across the genome.

enhancer\_CAGE\_sig.csv: a matrix contains the unconditional STAAR p-values (including STAAR-O) of the unconditional significant enhancer\_CAGE masks.

enhancer\_CAGE\_sig\_cond.csv: a matrix contains the conditional STAAR p-values (including STAAR-O) of the unconditional significant enhancer\_CAGE masks (available if known\_loci is not a NULL).

results\_enhancer\_DHS\_genome: a matrix contains the STAAR p-values (including STAAR-O) of the noncoding masks defined by variants overlaid with DHS sites in the enhancer (enhancer\_DHS) for all protein-coding genes across the genome.

enhancer\_DHS\_sig.csv: a matrix contains the unconditional STAAR p-values (including STAAR-O) of the unconditional significant enhancer\_DHS masks.

enhancer\_DHS\_sig\_cond.csv: a matrix contains the conditional STAAR p-values (including STAAR-O) of the unconditional significant enhancer\_DHS masks (available if known\_loci is not a NULL).

results\_ncRNA\_genome: a matrix contains the STAAR p-values (including STAAR-O) of the noncoding masks defined by exonic and splicing ncRNA variants (ncRNA) for all ncRNA genes across the genome.

ncRNA\_sig.csv: a matrix contains the unconditional STAAR p-values (including STAAR-O) of the unconditional significant ncRNA masks.

ncRNA\_sig\_cond.csv: a matrix contains the conditional STAAR p-values (including STAAR-O) of the unconditional significant ncRNA masks (available if known\_loci is not a NULL).

Individual\_Analysis\_Results\_Summary *Summarize individual-variant analysis results generated by* STAARpipeline *package*

#### Description

The Individual\_Analysis\_Results\_Summary function takes in the objects of individual analysis results generated by STAARpipeline package, the object from fitting the null model, and the set of known variants to be adjusted for in conditional analysis to summarize the individual analysis results and analyze the conditional association between a quantitative/dichotomous phenotype and the unconditional significant single variants.

```
Individual_Analysis_Results_Summary(
  agds_dir,
  jobs_num,
  input_path,
  output_path,
  individual_results_name,
  obj_nullmodel,
  known_loci,
 method_cond = c("optimal", "naive"),
  QC_label = "annotation/filter",
```
<span id="page-13-0"></span>

```
geno_missing_imputation = c("mean", "minor"),
 alpha = 5e-09.
 manhattan_plot = FALSE,
 QQ_plot = FALSE
)
```
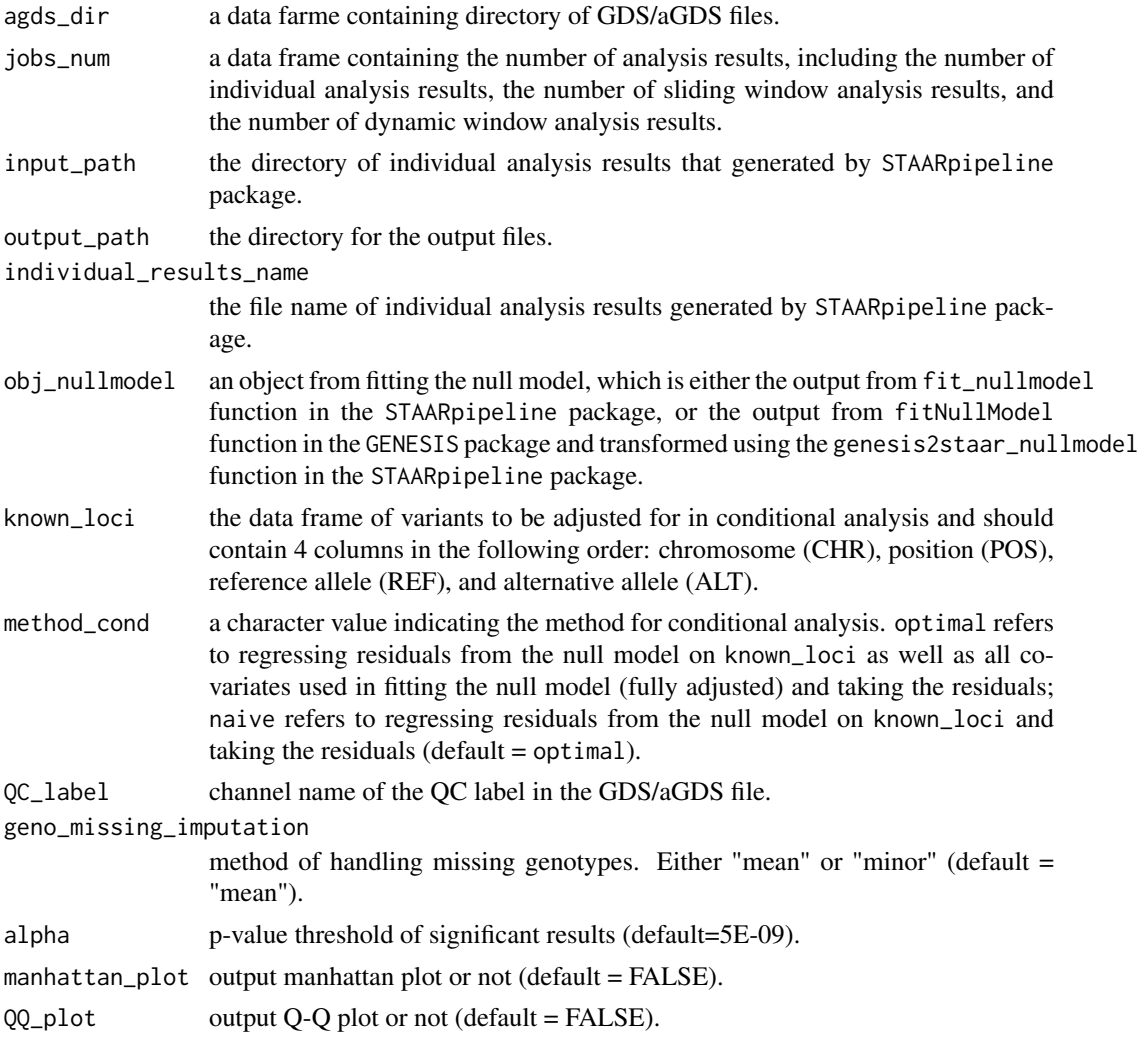

#### Value

The function returns the following analysis results:

results\_individual\_analysis\_genome.Rdata: a matrix contains the score test p-value and effect size estimation of each variant across the genome.

results\_individual\_analysis\_sig.Rdata and results\_individual\_analysis\_sig.csv: a matrix contains the score test p-values and effect size estimations of significant results (p-value < alpha).

results\_sig\_cond.Rdata and results\_sig\_cond.csv: a matrix contains the conditional score test p-values for each significant variant (available if known\_loci is not a NULL).

<span id="page-15-0"></span>Single\_Variants\_List\_Analysis

*Calculate individual-variant p-values of a list of variants*

#### Description

The Single\_Variants\_List\_Analysis function takes in a list of variants to calculate the p-values and effect sizes of the input variants

## Usage

```
Single_Variants_List_Analysis(
  agds_dir,
  single_variants_list,
  obj_nullmodel,
  QC_label = "annotation/filter",
  geno_missing_imputation = c("mean", "minor")
\lambda
```
## Arguments

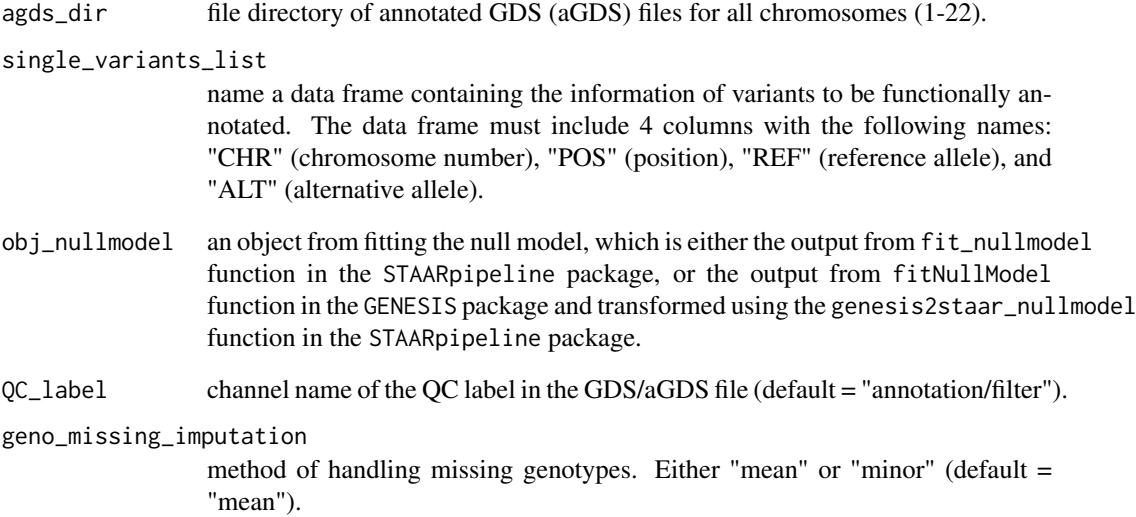

## Value

a data frame containing the basic information (chromosome, position, reference allele and alternative allele) the score test p-values, and the effect sizes for the input variants.

<span id="page-16-0"></span>Sliding\_Window\_Info *Functionally annotate rare variants in a genetic region*

#### Description

The Sliding\_Window\_Info function takes in the location of a genetic region to functionally annotate the rare variants in the region.

## Usage

```
Sliding_Window_Info(
  chr,
  genofile,
  obj_nullmodel,
  start_loc,
  end_loc,
  known_loci,
  rare_maf_cutoff = 0.01,
  method_cond = c("optimal", "naive"),
  QC_label = "annotation/filter",
  variant_type = c("SNV", "Indel", "variant"),
  geno_missing_imputation = c("mean", "minor"),
  Annotation_dir = "annotation/info/FunctionalAnnotation",
  Annotation_name_catalog,
  Annotation_name = NULL
)
```
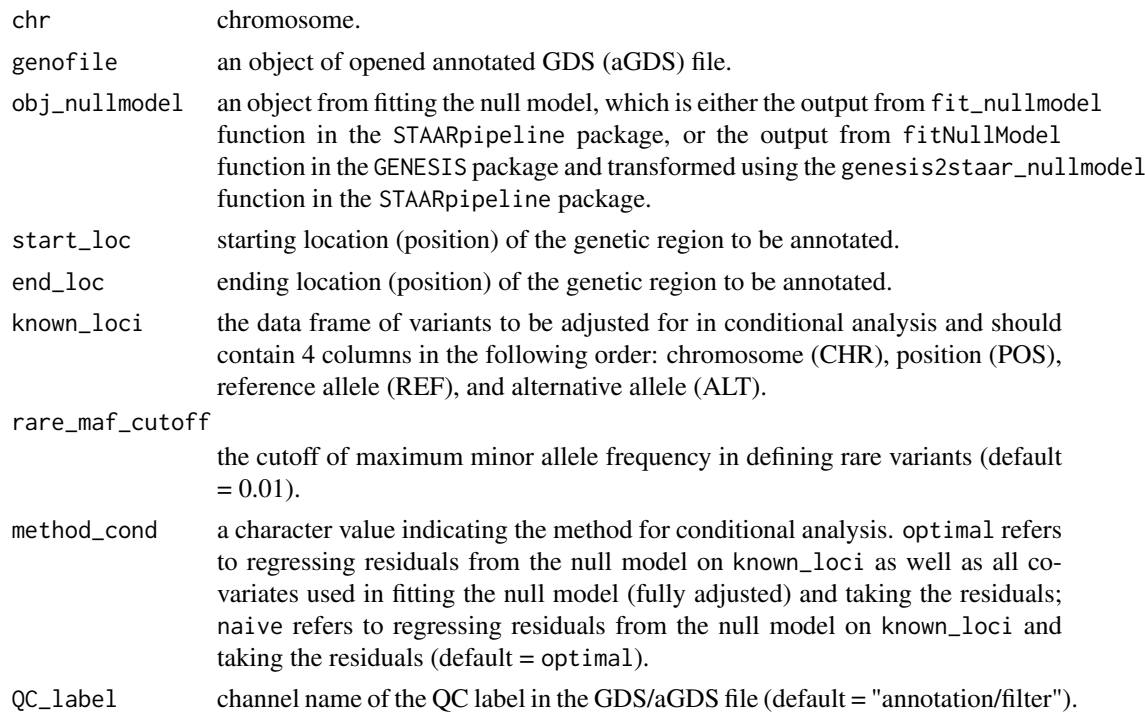

<span id="page-17-0"></span>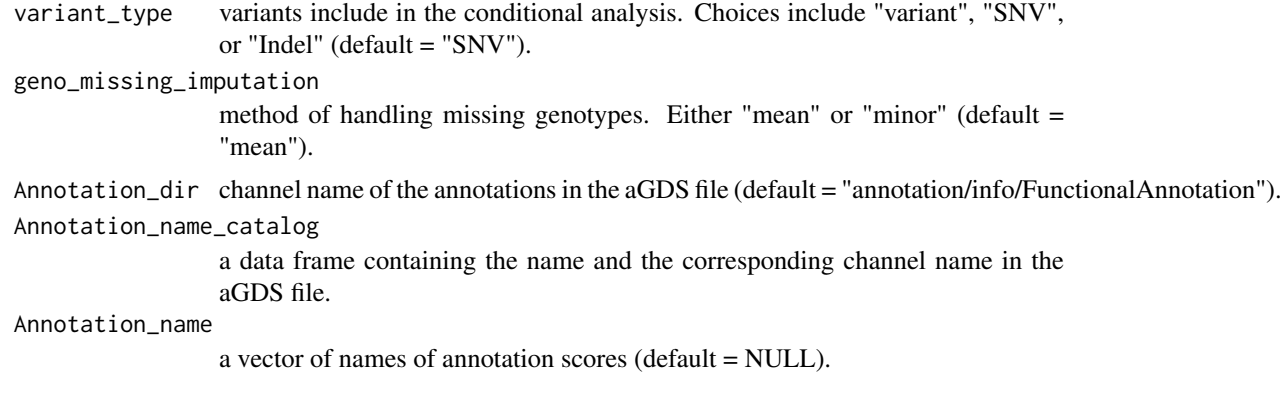

a data frame containing the basic information (chromosome, position, reference allele and alternative allele), unconditional and conditional the score test p-values, and annotation scores for the input variants.

Sliding\_Window\_Results\_Summary

*Summarize the sliding window analysis results generated by* STAARpipeline *package*

#### Description

The Sliding\_Window\_Results\_Summary function takes in the results of sliding window analysis, the object from fitting the null model, and the set of known variants to be adjusted for in conditional analysis to summarize the sliding window analysis results and analyze the conditional association between a quantitative/dichotomous phenotype and the rare variants in the unconditional significant genetic region.

```
Sliding_Window_Results_Summary(
  agds_dir,
  jobs_num,
  input_path,
  output_path,
  sliding_window_results_name,
  obj_nullmodel,
  known_loci = NULL,
 method_cond = c("optimal", "naive"),
 QC_label = "annotation/filter",
 geno_missing_imputation = c("mean", "minor"),
  variant_type = c("SNV", "Indel", "variant"),
  Annotation_dir = "annotation/info/FunctionalAnnotation",
  Annotation_name_catalog,
 Use_annotation_weights = FALSE,
  Annotation_name = NULL,
  alpha = 0.05,
```

```
manhattan_plot = FALSE,
  QQ_plot = FALSE
)
```
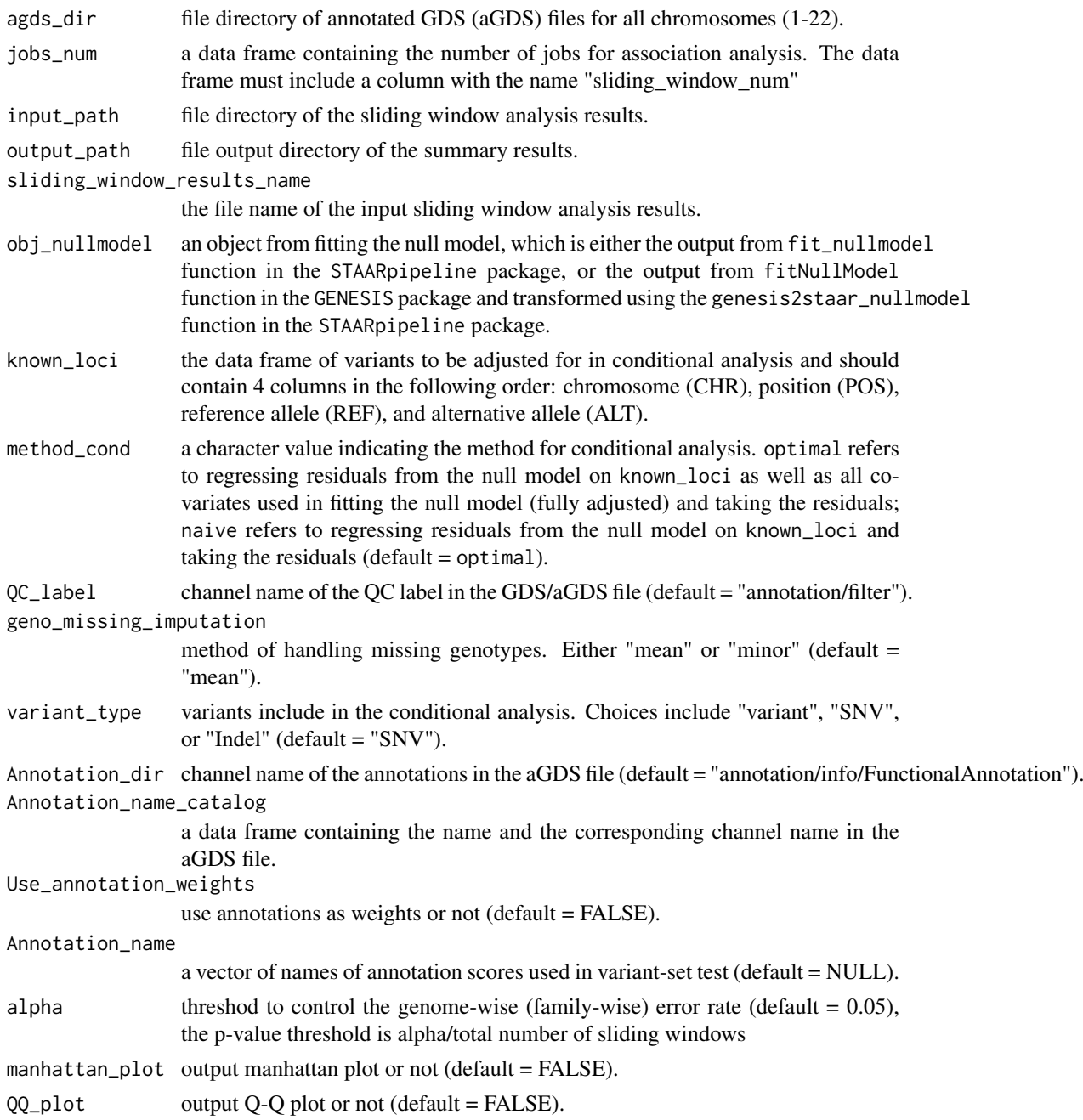

## Value

The function returns the following analysis results:

results\_sliding\_window\_genome.Rdata: a matrix contains the STAAR p-values (including STAAR-O) of the sliding windows across the genome.

sliding\_window\_sig.Rdata and sliding\_window\_sig.csv: a matrix contains the unconditional STAAR p-values (including STAAR-O) of the significant sliding windows (unconditional p-value<alpha/total number of sliding windows).

sliding\_window\_sig\_cond.Rdata and sliding\_window\_sig\_cond.csv: a matrix contains the conditional STAAR p-values (including STAAR-O) of the significant sliding windows (available if known\_loci is not a NULL).

# <span id="page-20-0"></span>Index

Annotate\_Single\_Variants, [2](#page-1-0) Dynamic\_Window\_Results\_Summary, [3](#page-2-0) Gene\_Centric\_Coding\_Info, [5](#page-4-0) Gene\_Centric\_Coding\_Results\_Summary, [7](#page-6-0) Gene\_Centric\_Noncoding\_Info, [9](#page-8-0) Gene\_Centric\_Noncoding\_Results\_Summary, [11](#page-10-0) Individual\_Analysis\_Results\_Summary, [14](#page-13-0) Single\_Variants\_List\_Analysis, [16](#page-15-0)

Sliding\_Window\_Info, [17](#page-16-0) Sliding\_Window\_Results\_Summary, [18](#page-17-0)